## SAP ABAP table T76MGE\_COLIPR {COLI Providers}

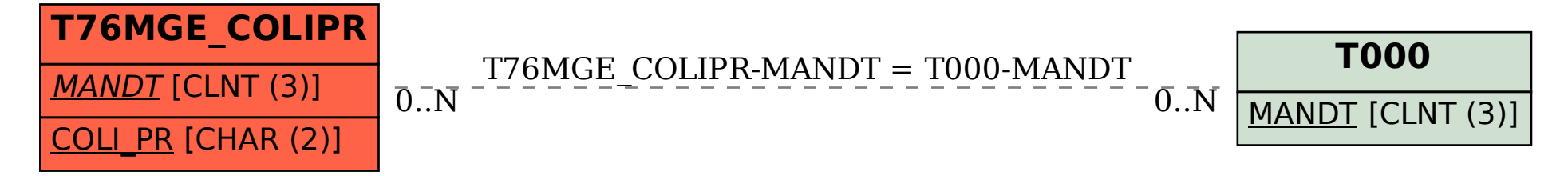